Installing Adobe Photoshop is not as straightforward as installing it. You must first obtain a cracked version of the software from a trusted source. Once you have downloaded the cracked version, you need to disable all security measures. This includes antivirus and firewalls. After this, you need to open the crack file and follow the instructions on how to patch the software. Once the patching process is complete, the software is cracked and ready to use. You just need to make sure that the version number and serial number of the software that is on your computer match the crack. For this, you can check the version number to ensure that the crack was successful. And that's it - you have now successfully installed and cracked Adobe Photoshop!

## **(D** Download

Thanks for a great review.

It's the first time I review any Photography software, and so far LR has been great. I don't have any complaints with it.

I just downloaded the newest version and will see what can use it for. Thank you – I will certainly use it for my own work. from your review there are almost no image editing apps that seem to handle RAW files or have acceptable image editing capabilities. They're still 20 years behind. And that almost makes me wish I didn't have to have that one app to use the RAW files I load. That's something that would save me a bundle when shooting, not having to have LR. Difficult like a pregnant bear. Photo imports have gotten better, but they still have problems. Fujifilm RAW is still only imported into Adobe Lightroom. Fujifilm X-Pro2 captures are closed. Best camera tool to get into the Fujifilm RAW format, the Fujifilm X-T2. The Fujifilm X-Pro2 has great picture-taking abilities, crisp, great colors and high dynamic range. But be careful. The X-T2 has the smallest sweet spot of all the viewfinder cameras, so if you want a large frame or do lots of post production work, the X-T2 is not the best choice. This is a professional camera that's ideal for working at larger sizes, for editorial work. Being able to watch a large video file running on a Pentium 3, a 400 or 133 MHz computer is a luxury not afforded by all. However, having a computer that can't handle a material that is 4 GB and 23 minutes long isn't much use either. This release makes it much easier to share video in the cloud. We've made several improvements to the Photo Downloader window so that you don't have to spend time selecting the size and amount of photos you want at once. It's a snap.

## **Photoshop 2021 (Version 22.1.0) Download free Activation Windows X64 2022**

## **What software is best for small businesses?**

Photoshop isn't the tool for small businesses. And, neither is the other software we reviewed in this article. But, it comes down to your needs and your budget. Best software for small businesses is what we've done in this video to explain why. **What is better to use for graphic design?** Another way graphic designers use Photoshop is to create their own customized designs from scratch. In this tutorial, we dive into what a designer calls, "The Process." Seek out online tutorials or watch this video to learn more. In the preview, you can choose camera lenses in Photoshop Camera. However, our color grading technology isn't ready for the final version and what you see in this preview is just a placeholder. We are using the traditional LUT to emulate different lenses in Photoshop Camera. Adobe Camera Raw is an application that connects directly to Photoshop CC. Using the Adobe Camera Raw and Adobe Photoshop Camera features you can adjust and fix your photos before uploading them to the web. The most useful application of Photoshop Camera will be when you are creating your photos and working on them collaboratively. Now you can open Camera Raw in Photoshop CC and grade your photo right there so you can see so you can see exactly how it will look before you tuck it into your website. The original tool palette had only the most powerful tools. We have added new tools like a Refine Edge tool for example, and a popular tool like the clone tool, in Photoshop so you can comfortably do sophisticated editing. If you can, it's a great idea to also free a mouse so you can get as creative as possible. 933d7f57e6

## **Photoshop 2021 (Version 22.1.0) Torrent (Activation Code) PC/Windows 2022**

The new features are part of the All New Adobe Photoshop application, the most transformative image editing software users have ever experienced. Developed over the course of eight years, Photoshop is nearly 20GB lighter on memory and Adobe's fastest Photoshop app to date. It's not surprising, given the new features that make it the world's most versatile image editing tool on a wide range of devices. At Adobe MAX, the company brought brand-new software for photographers, Web designers and digital artists that were missing from the application. These new features are available in the latest release of Photoshop Elements, a new line of software that enhances the experience of editing images with Adobe's existing best-in-class image editing applications, such as Photoshop and Photoshop Elements. Users can focus on creating graphics without having to manage workflow and complex content such as videos and web pages. Smart object techniques are powerful ways for designers to create imagery on a scale that is much larger than could normally be accommodated by even the most technically advanced mobile device. For example, the ability to create a 1:1 sized live canvas on an iPad has proven to be one of the most popular new creative tools being used today by designers who create larger than life imagery. In this book, you will get to see the different kind of tools and features of Adobe Photoshop. You will see the different building blocks and shortcuts used in building a image file and its different features. This book will open you to the world of Adobe Photoshop by giving you a glimpse of what's possible, then let you proceed to learn more tools and changes you can make in your files. This book is for anyone who wants to learn more about the different features of Photoshop, its building blocks, and layers.

photoshop cs3 tutorial pdf free download adobe photoshop cs6 tutorial book pdf free download photoshop cc tutorial download photoshop tutorial in tamil download adobe photoshop 7.0 video tutorial in hindi download digital painting in photoshop tutorial free download photoshop tutorial in hindi video free download photoshop tutorial in tamil video free download photoshop 7 tutorial pdf in hindi free download photoshop tutorial in telugu pdf free download

Additionally, Photoshop Elements includes a hybrid web browser in desktop mode that supports an impressive range of features. The web version of Photoshop Elements' free viewer is available via the Creative Cloud website in the new browser, which renders pages as if it were a standalone application. It works on any computer, tablet or phone that can access the Web under Windows 10 or macOS 10.14. It's a refreshing development for a desktop web browser, and although it needs a resolution of at least 1920×1080/iMac 1920×1080. Among the new downloadable features, you can now use the Delete and Fill tool, a shortcut to the typical Edit > Fill > Fill command, to select and replace objects in Photoshop. The new tool simplifies the process and suggests options to select a color, match an existing object or replace an object with a preset option. This covers a multitude of users, including photo editors, graphic designers and commercial photographers who use Photoshop for advertising campaigns. Additionally, the All Selection tool now includes a Replace Selected option to aid users in the replacement process. Though the tool doesn't currently support selection contents, it will endeavor to replace the selection so users can see the results of the attempted replacement. Conrad Waddell, Creative Director, Adobe's Photoshop, told Business Wire: "Like many people, I am inspired by Photoshop and amazed by the power of the creative community, which has created some of the most amazing images I've ever seen. For the next generation of creators, we've

built a range of features in Photoshop that make it easier to do amazing edits during everyday workflows. Whether you're working on a browser, mobile device or desktop, you'll always be able to work efficiently and get things done. I want all the amazing creativity coming out of the community to continue as users make new discoveries and push the boundaries of what's possible."

• New Filter: Thanks to the new version of Photoshop, it allows you to apply filters with a new option. Every filter includes a new option that allows you to opt for a slow speed of animation or the ability to have either the picture or the filter in the background. Some of the filters are blur, sharpen, contrast, saturation, shadows, exposure, high pass filter, vignette, distortions, custom shape, and so on. • Live Corners: Photoshop has successfully replaced its live corners with this new feature. The live corner remains very much accurate while editing the images and allows you to edit the corners seamlessly. Its speed of options remain in the region of Adobe After Effects, and its new live corner tool allows you to remove the extra space around the layers and even the background too. • Watercolor Tool: In the new Photoshop 18, you could also add color to live or select objects and shapes easily. In the new version of Photoshop, you can define the color of the water color while making a water color. You can add color to the existing shapes in the image while using the watercolor tool. You can use this tool to add water colors, brush, shape, or use the paint bucket. • Heavily change the Gamma: While editing different variables in Photoshop, the company has announced that there will definitely be serious changes in the Gamma tool. In the new version as well as in the previous versions, you can curve the Manage Gamma tool. Besides that, you will be able to create and apply vivid contrast in any way you want.

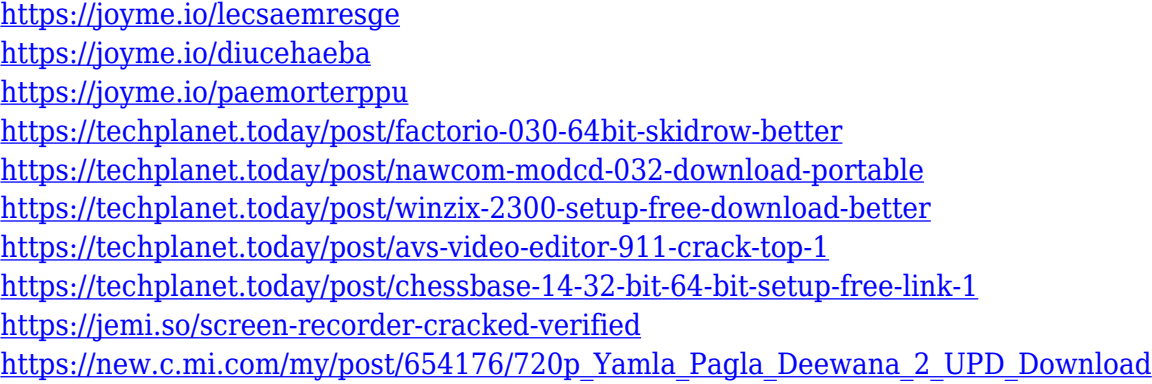

Adobe Photoshop is one of the premier programs for photo editing, and it's not cheap. The original version of Photoshop CS5 costs around \$500, and the newest version costs \$1,000. But if you're a professional, you probably don't want to invest that much money on a photo-editing tool because you might not use it all that often. That's where Adobe Elements comes in. Overall, for the price, and number of features, Adobe Photoshop is still the best option to get serious image manipulation done. It is the industry standard, and highly recommended if you need to work with many different types of images in your work. With over 20 years of lessons and content spanning graphics, CS, and Photoshop Elements, Photoshop CS6 A Complete Course and Compendium of Features is the leading resource for training professionals to master the software and harness its power to create meaningful images. Since the dawn of Photoshop, the versatility of the software has led to countless and innovative uses for images. Many photographers and photo enthusiasts rely on Photoshop as their go-to software for images. In this Photoshop tutorial, learn how to use transitions in Photoshop that synchronize moving images, add blur to a photo to soften an image, and even create a stained glass effect in a matter of seconds. We all do it. We edit photos the same way each time. Get rid of

that bland filter on a subject's eye, make it blue, and get it out of the way. Photoshop is always making subtle changes to our images and refuses to let us forget that. In this tutorial, you'll learn how to prevent Photoshop from doing those things, to remind us that there's more to every photo.

[https://curriculumsquare.org/wp-content/uploads/Photoshop\\_2021\\_Version\\_2241\\_\\_Download\\_Full\\_Ve](https://curriculumsquare.org/wp-content/uploads/Photoshop_2021_Version_2241__Download_Full_Version_Registration_Code_2022.pdf) [rsion\\_Registration\\_Code\\_2022.pdf](https://curriculumsquare.org/wp-content/uploads/Photoshop_2021_Version_2241__Download_Full_Version_Registration_Code_2022.pdf) <https://www.sensoragencia.com/wp-content/uploads/2022/12/fabfrid.pdf> <https://ibipti.com/adobe-photoshop-2021-version-22-download-free-hacked-mac-win-new-2023/> <http://efekt-metal.pl/?p=1> [https://arabistgroup.com/wp-content/uploads/2022/12/Adobe-Photoshop-2022-Version-231-Download](https://arabistgroup.com/wp-content/uploads/2022/12/Adobe-Photoshop-2022-Version-231-Download-Keygen-For-LifeTime-With-Key-2023.pdf) [-Keygen-For-LifeTime-With-Key-2023.pdf](https://arabistgroup.com/wp-content/uploads/2022/12/Adobe-Photoshop-2022-Version-231-Download-Keygen-For-LifeTime-With-Key-2023.pdf) <http://8848pictures.com/?p=16865> <https://juanavasquez.com/adobe-photoshop-cs3-download-zip-file-link/> <https://shobaddak.com/wp-content/uploads/2022/12/gysreeo.pdf> [https://www.jrwarriorssc.com/wp-content/uploads/2022/12/Photoshop\\_2022.pdf](https://www.jrwarriorssc.com/wp-content/uploads/2022/12/Photoshop_2022.pdf) [http://www.otomakassar.com/photoshop-cc-2018-version-19-cracked-hack-64-bits-lifetime-patch-202](http://www.otomakassar.com/photoshop-cc-2018-version-19-cracked-hack-64-bits-lifetime-patch-2022/) [2/](http://www.otomakassar.com/photoshop-cc-2018-version-19-cracked-hack-64-bits-lifetime-patch-2022/)

It wasn't long ago we mentioned how Photoshop can add depth and texture to a piece of your artwork . This now works even more smoothly than before as we've released an improvement to the blending modes in the latest version of Photoshop CC. Now, the new Edge Blending mode allows seamless blending between the original foreground and background image. It is the same as using Photoshop's Silhouette effect with your master transparency, however it's not just a silhouette but an adjustable ellipse. It sounds a lot like Hologram , but with a lot more control. To give it a try, head to the three-seasons-of-winter-theme pack, and you'll see how it looks as a backdrop for a peice of artwork. Okay, it wasn't long ago we mentioned how Photoshop can add depth and texture to a piece of your artwork . This now works even more smoothly than before as we've released an improvement to the blending modes in the latest version of Photoshop CC. Now, the new Edge Blending mode allows seamless blending between the original foreground and background image. It is the same as using Photoshop's Silhouette effect with your master transparency, however it's not just a silhouette but an adjustable ellipse. It sounds a lot like Hologram , but with a lot more control. To give it a try, head to the three-seasons-of-winter-theme pack, and you'll see how it looks as a backdrop for a peice of artwork. It wasn't long ago we mentioned how Photoshop can add depth and texture to a piece of your artwork . This now works even more smoothly than before as we've released an improvement to the blending modes in the latest version of Photoshop CC. Now, the new Edge Blending mode allows seamless blending between the original foreground and background image. It is the same as using Photoshop's Silhouette effect with your master transparency, however it's not just a silhouette but an adjustable ellipse. It sounds a lot like Hologram , but with a lot more control.